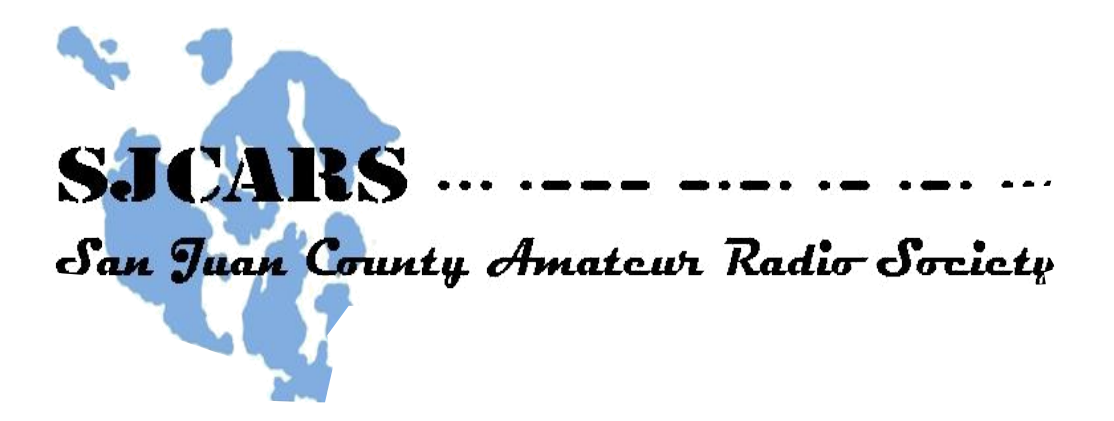

# **Minutes of meeting: April 13, 2018**

**CALL TO ORDER:** The meeting was called to order at 11:40 by Scott, W7SLM at Mullis Fire Station in Friday Harbor.

Introductions:

## **ATTENDEES:**

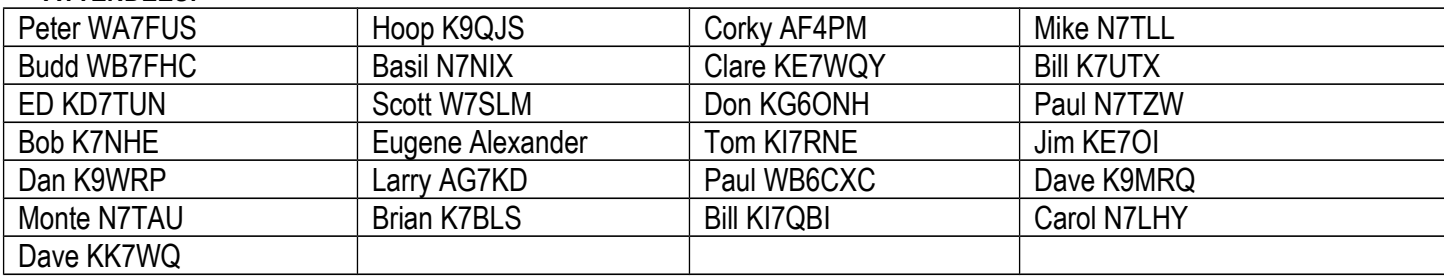

## **MINUTES:**

The minutes of the March meeting were approved as posted on the web site.

## **Officer's reports**

## • **President'a Report:**

- Scott showed an idea for a club emblem (logo) and asked for member comments.
- He learned about a ham radio activity called RaDAR which stands for Rapid Deployment Amateur Radio. It started in South Africa and involves routines of setting up ham radio operations, communicating and then moving on at multiple locations successively over the period of several hours.
- Scott mentioned that there are references to ham radio in the new movie "A Quiet Place".
- Referencing an article in QST which described a quite elaborate dummy load Scott asked the group for more

information on dummy loads and their technical requirements for todays transmitters. Members contributed some interesting information to the discussion on requirements for a flat 50 ohm load.

## • **Treasurer:**

Dani submitted the treasurer's report via email. The treasury balance is \$5823.75. Expenses since last meeting included \$300 for the renewal of our ARRL liability insurance policy and \$10 paid to WA Secretary of State for our non profit registration. Income was \$230 for membership dues.

## **• Committee Reports**

**EMCOM activities:** April 12 pre-announced county wide fiber disconnection/relocation.

- Basil reported that Lopez was fully deployed to fire stations and that he monitored and tested internet/fiber connectivity during the outage. *(See Wayne's report on our web page)*

 **Community Outreach:** Hoop reported that he and Bob Tauscher returned to Spring Street International School with kits for Morse code keys and sounders. They were received with much interest and enthusiasm. They have been invited back for a third presentation continuing on their theme of Radio Science. On April 23 Hoop will use some remote SDR receivers on WebSDR.org to show some of the ham activity which can be heard on shortwave radio.

## **• Calendar**

*(See our internal and external calendars on our web site)* Internal Calendar May 11 Orcas Island Picnic Field Day June 23 SJ Marathon – communication support requested

## *External Calendar*

*Rookie Round-up (Suggestion: invite new hams to operate at your station to get on the air)* Stanwood Camano Island ARC Swap Meet May 12 (*http://www.scarcwa.org/ham\_fest.shtm)*

**SJCARS April 2018 Minutes -Subject to approval May 2018**

## **Old Business:**

- Field Day

- Lopez hams will again set up and operate at the Farmers Market

- San Juan Island set up stations at the Cattle Point Interpretive Center. Hoop surveyed interest in participating in ham operations and a picnic.

## **• Next Meeting – May 11 Orcas Island Picnic**

Friday May 11 is our annual picnic at Cascade Lake in Moran State Park on Orcas Island. We will have a propane grill and Jim, K2SON will again be our grilling chef.

- Bring your own meat for Jim to grill for you
- Bring your own plates, cups and utensils
- **Bring your own beverages**
- **Please bring a dish to share ie potluck**

## **- All cars parking the park must have a Washington State Parks Discover Pass**

#### **• New Business**

- San Juan Island Marathon (Sunday June 17) has requested communications assistance from SJCARS again this year. Bryan will be coordinating operations and be our point of contact.

## **• Elmer – Mentor support for hams by hams.**

Realizing that we are enthusiastically inviting more and more folks into ham radio, helping them prepare for the exam then sponsoring VE sessions, we need to provide a support system for them when they become licensed. Various things that we can provide for new hams were mentioned in a brief discussion. Bob and Mike said that they invite new hams to visit their home stations to help them have their first experiences on the air. Scott has revived a handout which he received when he passed his test which has a variety of resources for new hams. Hoop has produced a handout with new ham resources including "first radio" suggestions. Mike suggested that we provide some sort of referral service for new hams wanting to connect with an Elmer (mentor).

Bob said that a record hight number of new hams are being licensed now but less than 25 percent of them over get on the air and less than 6 percent of them remain ARRL members after the second year of their license. He contacted ARRL to ask what we could do to change that trend. They said that the real need is for a proactive elmer program, one in which new hams are contacted and offered assistance, guidance, and on the air experience. The ARRL is working such a program and we should

too. We all can invite new hams to come to our stations and operate. That first contact alone can be a daunting experience. If we don't actively "elmer" new hams our hobby's population will decrease and we could lose frequencies and support. Bob gave the example of his son who has had his license and equipment for over 2 years and has not gotten on the air due to the lack of someone making personal contact with him and getting him started. Peter D. said that he is being an elmer for a new ham in his neighborhood and has helped him choose radios and make his first HF contact.

The "Maker" community was mentioned as another entrance to ham radio which is growing.

**For those who may not be familiar with the ham radio term "Elmer" here a short background piece which your secretary copied from the ARRL web site:**

## *Origin of the term "Elmer"*

*The term "Elmer"--meaning someone who provides personal guidance and assistance to would-be hams--first appeared in QST in a March 1971 "How's DX" column by Rod Newkirk, W9BRD (now also VA3ZBB). Newkirk called them "the unsung fathers of Amateur Radio." While he probably was not trying to coin a term at the time, here's how Newkirk introduced "Elmer" in his column and, as it turned out, to the rest of the Amateur Radio world:*

*"Too frequently one hears a sad story in this little nutshell: 'Oh, I almost got a ticket, too, but Elmer, W9XYZ, moved away and I kind of lost interest.'"*

*Newkirk went on to say, "We need those Elmers. All the Elmers, including the ham who took the most time and trouble to give you a push toward your license, are the birds who keep this great game young and fresh."--Rick Lindquist, N1RL*

*As you can see, the term is not very old. Prior to the first use of Elmer as the one who guided and encouraged us, what were these folks called? We have received a lot of suggestions; teacher, mentor, tutor, guide, helper, sage? All are appropriate, but first and foremost they are called friend.*

## **SJCARS on groups.io**

Scott and Larry AG7KD are working on setting up a SJCARS presence on groups.io. They will share details on the project as they develop. It is envisioned that this could could provide means for us to share ideas, files, for sales and wants related to technology and ham radio as well as being a forum for requests for help with projects etc. When the group is ready they will tell us how to register and how use use groups.io.

## **Presentations:**

## **Hoop: An introduction to Log Book of the World "LoTW"**

To many hams ARRL's Log Book of the World has been something of a mystery which they did not know how to use, why to use, or even how to get enrolled in so that they could use. Hoop's presentation, a copy of which is posted on our SJCARS web page, demystified LoTW. Thanks Hoop!

# **Larry AG7KD**

# **Pocket VNA Portable Vector Network Analyzer**

Prior to Larry's presentation probably quite a few of us had little or no idea what a VNA is or why they would use one. We now have at least a basic understanding of what the device is and some of the things that it will do. A copy of Larry's interesting presentation is posted on the SJCARS web page for us to down load and more fully digest. Thanks Larry!

# **Stories from our shacks**

- Budd brought some circuit board header pins which were surplus him due to an order mix up. He had some takers.

- Mike asked if our web site has a swap section. Scot replied that it did not but the new groups.io pages might fill that need as well as other things.

- Bob encouraged Mike to tell us about the mint condition KWM-2 which he recently acquired for his shack.

- Mike asked if anyone had any crystals which they no longer had a use for. He has a project to use them and crystal manufactures are going out of the business. Ask Mike what he needs.

- Brian K7BLS said that after watching the video of Joe Taylor's talk at the MicroHams conference he downloaded WSJT-X and set up his station for it and began using FT8. Within an hour he made a bunch of DX contacts. In addition to the documentations on the WSJT-X web page see this guide:

[http://www.g4ifb.com/FT8\\_Hinson\\_tips\\_for\\_HF\\_DXers.pdf](http://www.g4ifb.com/FT8_Hinson_tips_for_HF_DXers.pdf)

- Corky mentioned the importance of monitoring the where you are using FT8 so as not to interfere with other digital modes.

- Paul WB6CXC said that he continues to run multiple very low power SDR WSPR stations in both Friday Harbor and in California and porting his station reports to PSK Reporter. Propagation information gained is amazing.

- Corky pointed out the RF Seismograph propagation web site project in British Columbia. Alex VE7DXW presented on this project at the MicroHams conference and Scott was the winner of one of their adapters for his HF transceiver. Corky said that he also has one of those boards. He offered Scott assistance with it.

- Paul said that he still is generating WSPR transmissions on 20 meters with a Raspberry Pi computer as he was when he presented his project to us a couple of years ago. Scott asked him if he would talk to us about it again at a meeting and he said that he would.

- Scott said that he was inspired by the DireWolf talk at MicroHams to get it installed and running on his home computer. He asked if he could get some assistance and Corky and Basil said that they could help. Scott asked if one of them would be willing to give a presentation at a club meeting telling how to install DireWolf so that one could log into the BBS and get the WhiteBox plan of the day.

The question was then asked… What is DireWolf? The answer from Corky and Basil was that is a software based TNC.

- Budd said that even if you are not a linux person it is possible to run DireWolf on a Raspberry Pi as a TNC and properly configured you can run RMS Express for Winlink on your Windows computer.

- Ed showed a plot of the activity of his AIS installation which documents the times that the internet went down and came back up during the previously mentioned planned disruption the night before the meeting.

The meeting was adjourned at 1:30.

Respectfully submitted by: Peter Dahl, Recording Secretary (additions, corrections or comments to Peter Dahl [WA7FUS@arrl.net](mailto:WA7FUS@arrl.net)

> **The next club meeting –May 11 Cascade Lake Picnic Shelter Moran State Park Orcas Island**